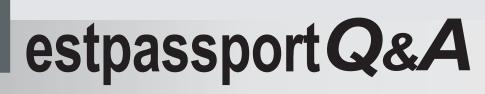

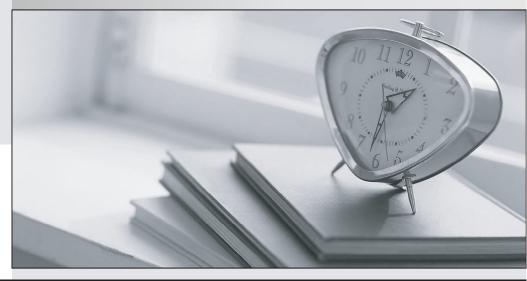

La meilleure qualité le meilleur service

http://www.testpassport.fr

Service de mise à jour gratuit pendant un an

## Exam : 270-420

## Title: Partner Certification forSIM:Foundation Exam

## Version : DEMO

1. Which two options can you use when writing a new policy? (Choose two.)

- A. Existing default policy
- B. Existing predefined policy templates
- C. Copy policy from an existing audit node

D. Import policy from another policy manager Answer:AB

- 2. What are three issues in today's security invironment? (Choose three.)
- A. Complexity of tools
- B. Quantity of solutions
- C. Security information overload
- D. Quantity of security tools and vendors

E. Easy availability of network scanner tools Answer: ABC

- 3. What does eTrust WorldView provide?
- A. Redirection of log messages
- B. Guaranteed delivery of messages
- C. Machine-to-machine communication through TCP/IP

D. Client/server access to the Common Object Repository Answer: D

4. When creating a rule with the eTrust Audit Rule Wizard, what should you do after you establish a rule to collect all events from the target, where the events will be created?

A. Select an action of collector

- B. Associate the rule with the audit database
- C. Specify the table collector to store the audit data
- D. Specify the name of the audit database machine Answer:A

5. For eTrust SCC scheduled or batch reports, which three file types are supported? (Choose three.)

A. XML

B. RTF

C. CSV

D. DOC

E. HTML Answer:ACE This document was created with Win2PDF available at <a href="http://www.win2pdf.com">http://www.win2pdf.com</a>. The unregistered version of Win2PDF is for evaluation or non-commercial use only. This page will not be added after purchasing Win2PDF.